## 第75回総会 視聴方法

## 福岡県診療放射線技師会 情報システム委員会

<注意事項>

■ 総会のWeb配信はWebEx Meetingsを使用いたします。

- Webex Meetingsはアプリケーション、ブラウザのいずれからも参加可能 ですが、アプリケーション版からのご利用を推奨しております。
- 以下URLより事前にインストールしてご利用ください。 WebEx Meetings <https://www.webex.com/ja/downloads.html>
- ブラウザはMicrosoft Edgeや Google Chromeなどをお使いください。 Internet Explorerでの参加では不具合が報告されております

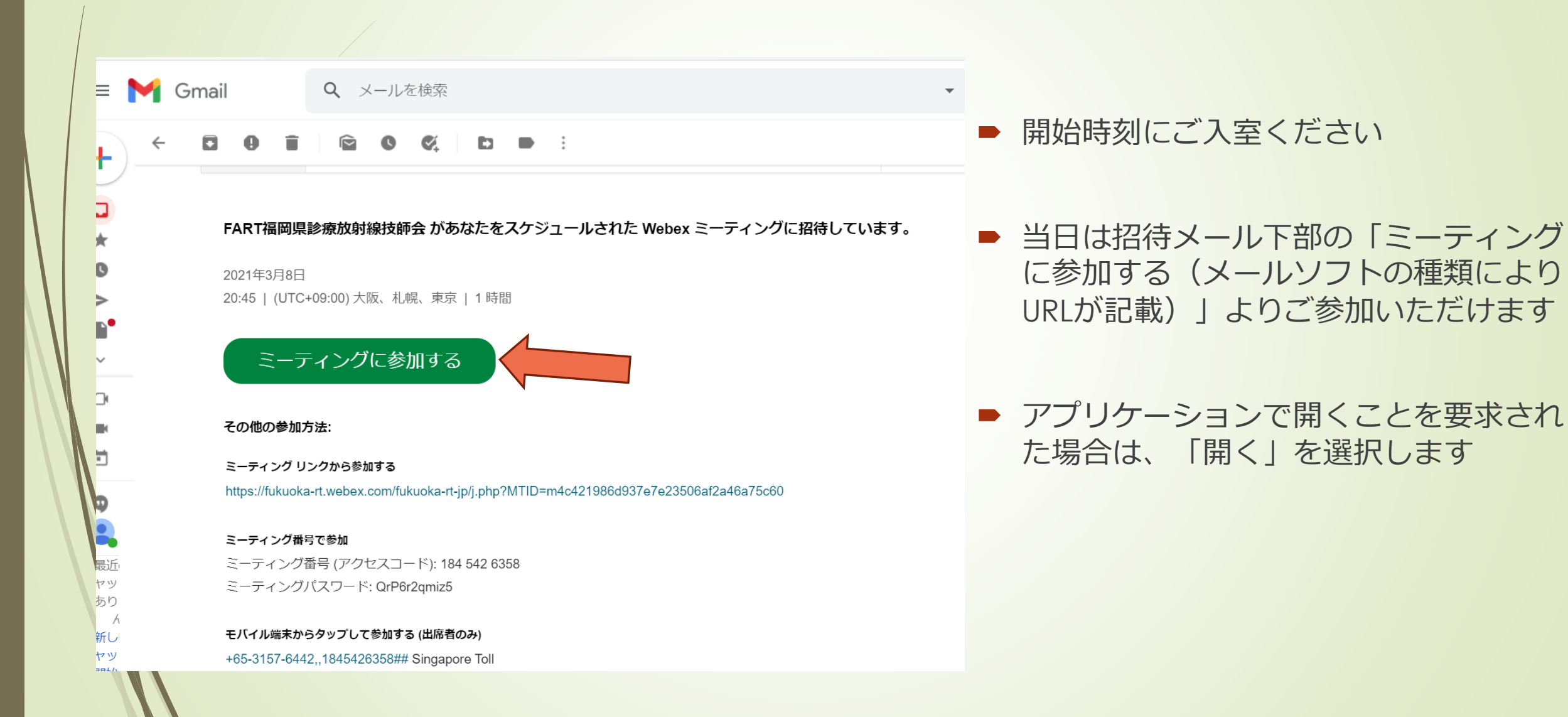

## 参加方法(招待メールをお持ちでない方)

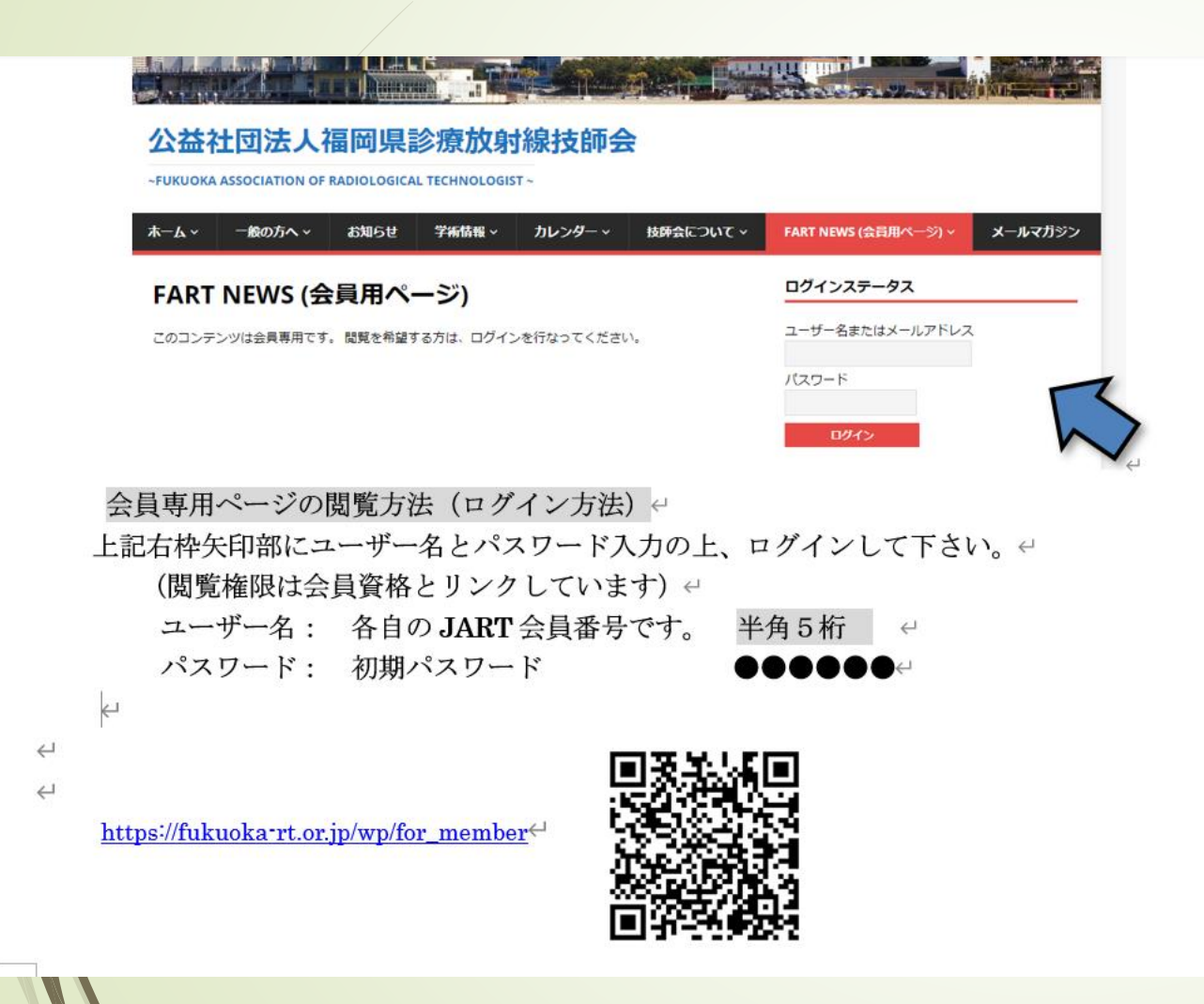

- 会員専用ページ内の視聴用URLよりご参 加頂けます。
- 開始時刻になりましたら入室可能となり ます

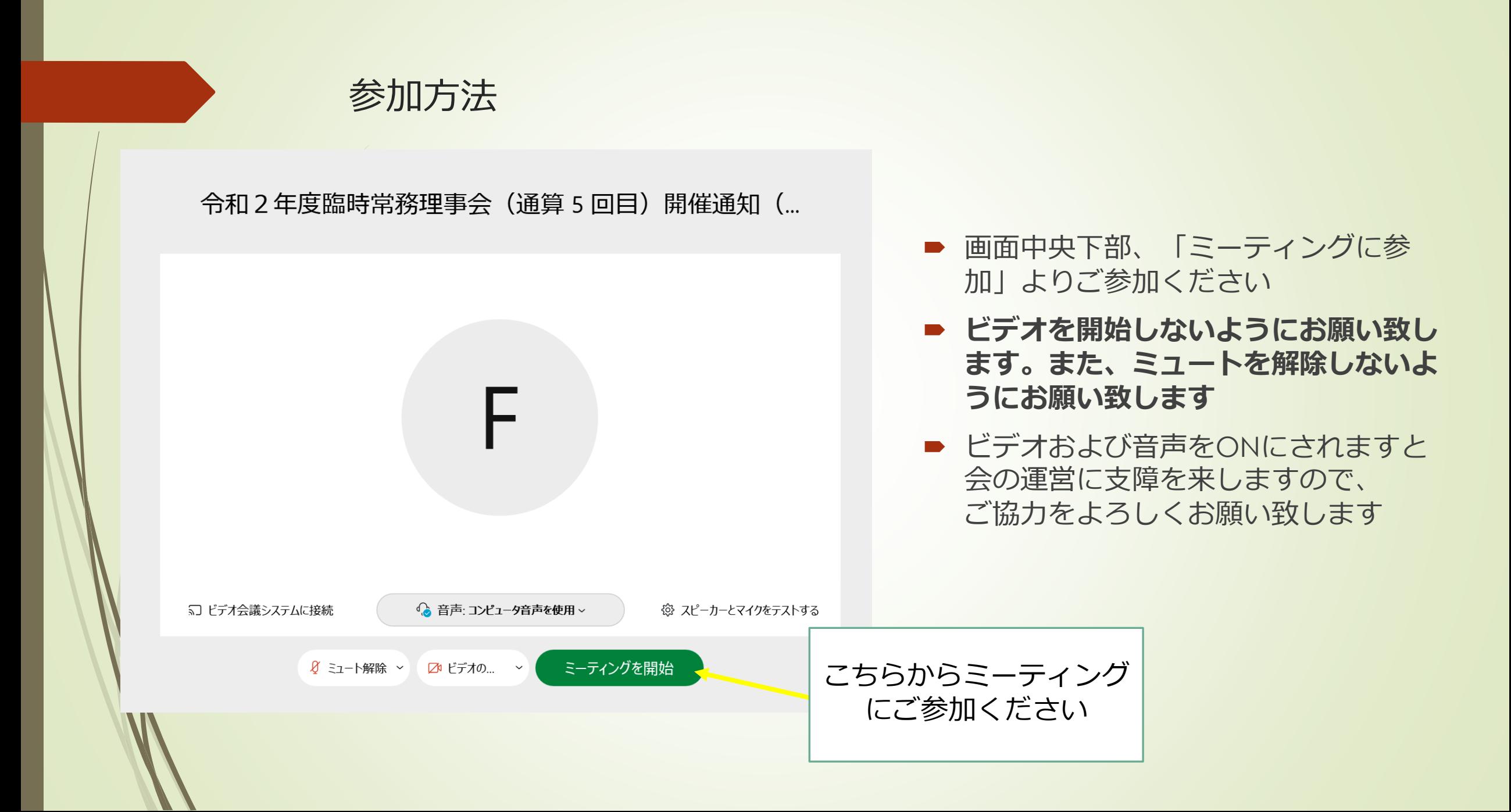

参加方法

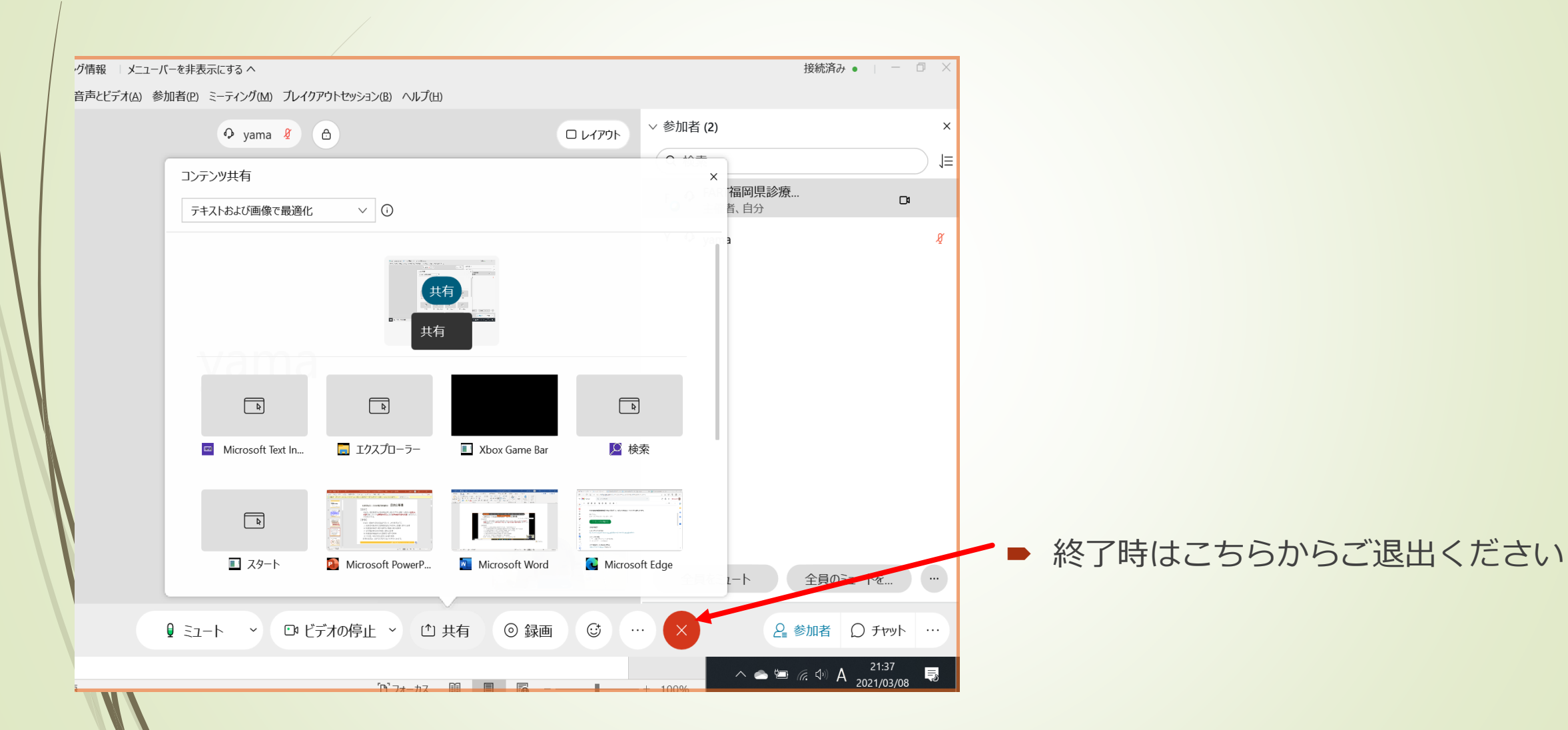